## **Sonic Visualiser - Bug #1944 Box layer not inheriting unit from time-value layer**

2019-10-14 11:23 AM - Chris Cannam

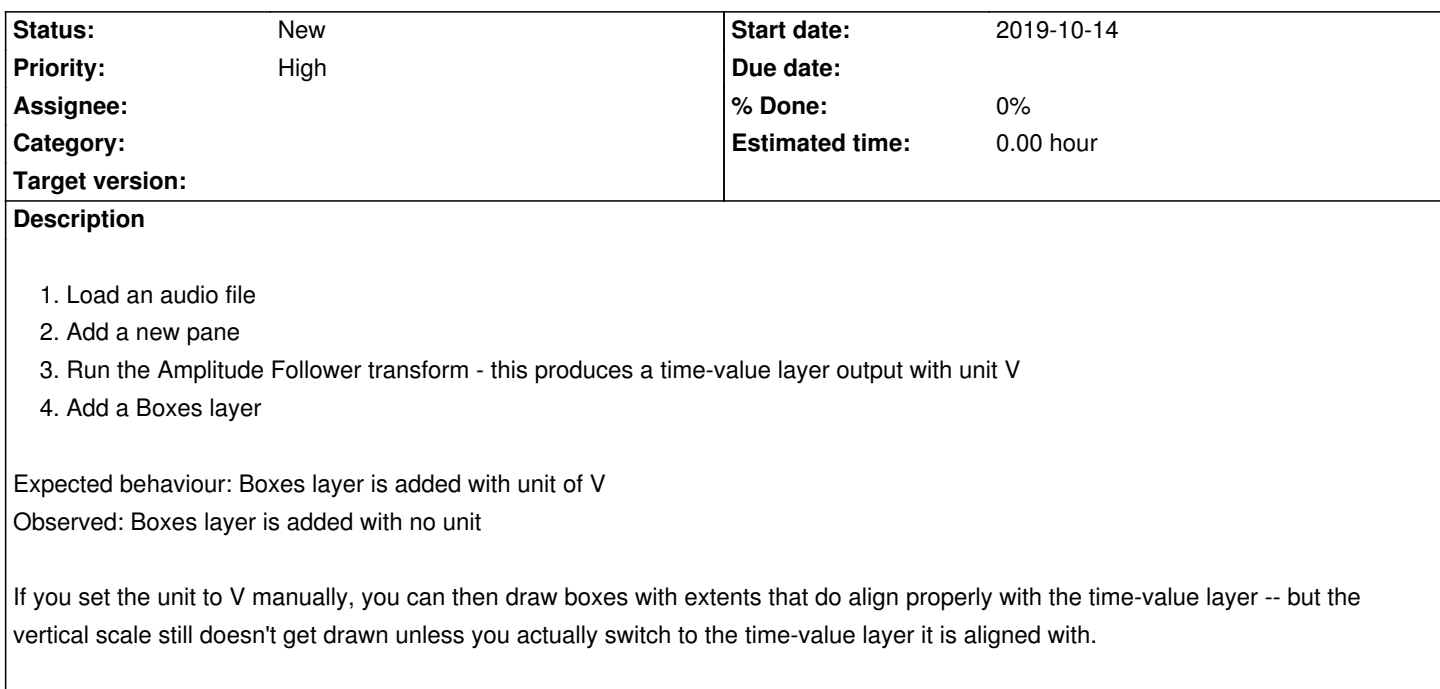